# Web Programming Step by Step

#### Lecture 6 Introduction to PHP Reading: 5.1 - 5.3

Except where otherwise noted, the contents of this presentation are Copyright 2009 Marty Stepp and Jessica Miller.

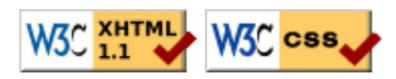

## **4.4: Sizing and Positioning**

- 4.1: Styling Page Sections
- 4.2: Introduction to Layout
- 4.3: Floating Elements
- 4.4: Sizing and Positioning

## The display property (4.4.4)

h2 { display: inline; background-color: yellow;

#### This is a heading This is another heading

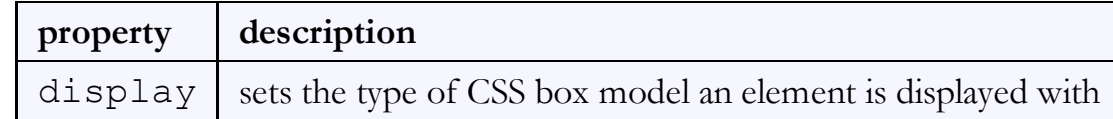

- values: none, inline, block, run-in, compact, ...
- use sparingly, because it can radically alter the page layout

#### Displaying block elements as inline

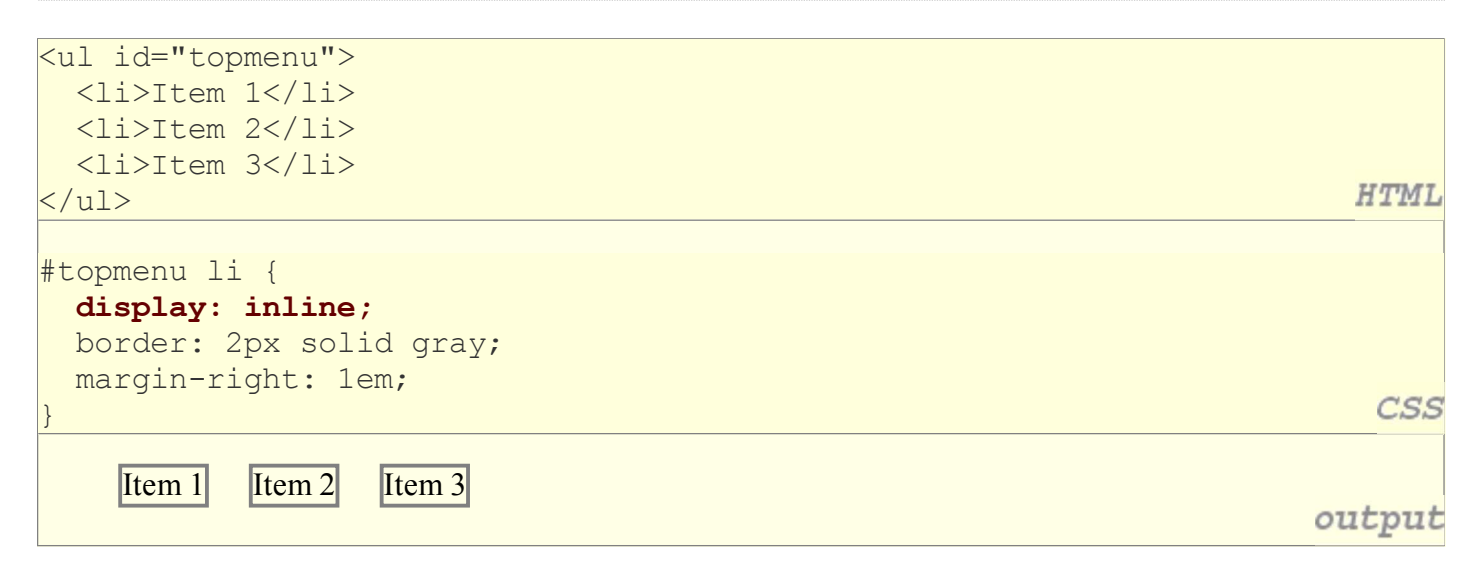

- lists and other block elements can be displayed inline
	- flow left-to-right on same line
	- $\circ$  width is determined by content (block elements are 100% of page width)

CSS

output

#### The visibility property

#### p.secret { visibility: hidden;

}

CSS

#### output

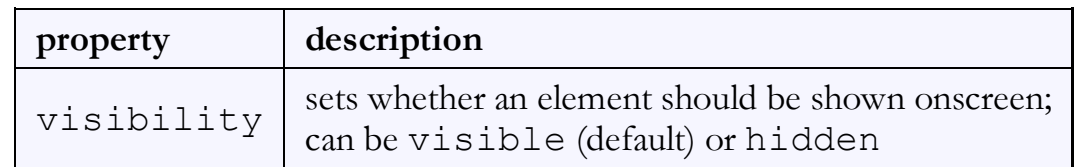

- hidden elements will still take up space onscreen, but will not be shown  $\circ$  to make it not take up any space, set display to none instead
- can be used to show/hide dynamic HTML content on the page in response to events

## 5.1: Server-Side Basics

- 5.1: Server-Side Basics
- 5.2: PHP Basic Syntax
- 5.3: Embedded PHP
- 5.4: Advanced PHP Syntax

#### URLs and web servers

#### http://server/path/file

- usually when you type a URL in your browser:
	- your computer looks up the server's IP address using DNS
	- your browser connects to that IP address and requests the given file
	- $\circ$  the web server software (e.g. Apache) grabs that file from the server's local file system, and sends back its contents to you
- some URLs actually specify *programs* that the web server should run, and then send their output back to you as the result:

https://webster.cs.washington.edu/quote2.php

o the above URL tells the server webster.cs.washington.edu to run the program quote2.php and send back its output

#### Server-Side web programming

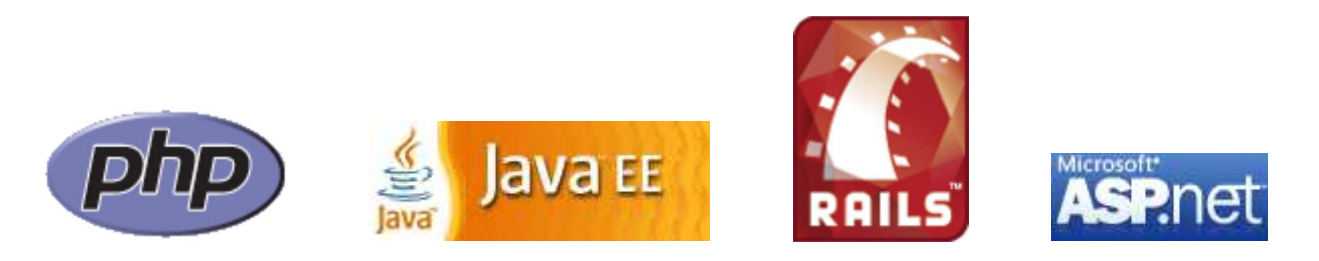

• server-side pages are programs written using one of many web programming languages/frameworks

examples: PHP, Java/JSP, Ruby on Rails, ASP.NET, Python, Perl

- the web server contains software that allows it to run those programs and send back their output as responses to web requests
- each language/framework has its pros and cons

we use PHP for server-side programming in this textbook

## What is PHP? (5.1.2)

- PHP stands for "PHP Hypertext Preprocessor"
- a server-side scripting language
- used to make web pages dynamic:
	- provide different content depending on context
	- interface with other services: database, e-mail, etc
	- authenticate users
	- process form information
- PHP code can be embedded in XHTML code

## Lifecycle of a PHP web request (5.1.1)

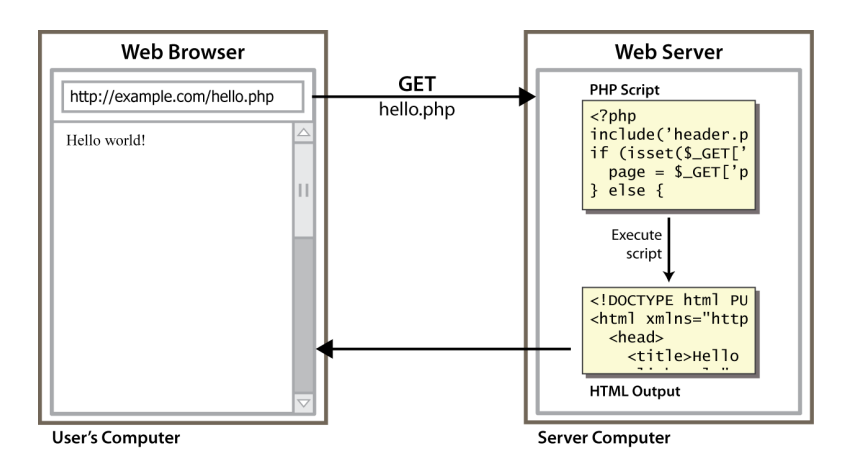

- browser requests a .html file (static content): server just sends that file
- browser requests a .php file (dynamic content): server reads it, runs any script code inside it, then sends result across the network

script produces output that becomes the response sent back

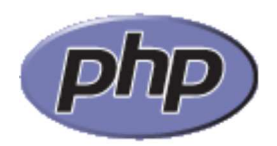

## Why PHP?

There are many other options for server-side languages: Ruby on Rails, JSP, ASP.NET, etc. Why choose PHP?

- free and open source: anyone can run a PHP-enabled server free of charge
- compatible: supported by most popular web servers
- simple: lots of built-in functionality; familiar syntax
- available: installed on UW's servers (Dante, Webster) and most commercial web hosts

## Hello, World!

The following contents could go into a file hello.php:

```
<?php
print "Hello, world!";
                                                                                  PHE
?>
Hello, world!
                                                                              output
```
- a block or file of PHP code begins with <?php and ends with ?>
- PHP statements, function declarations, etc. appear between these endpoints

## Viewing PHP output

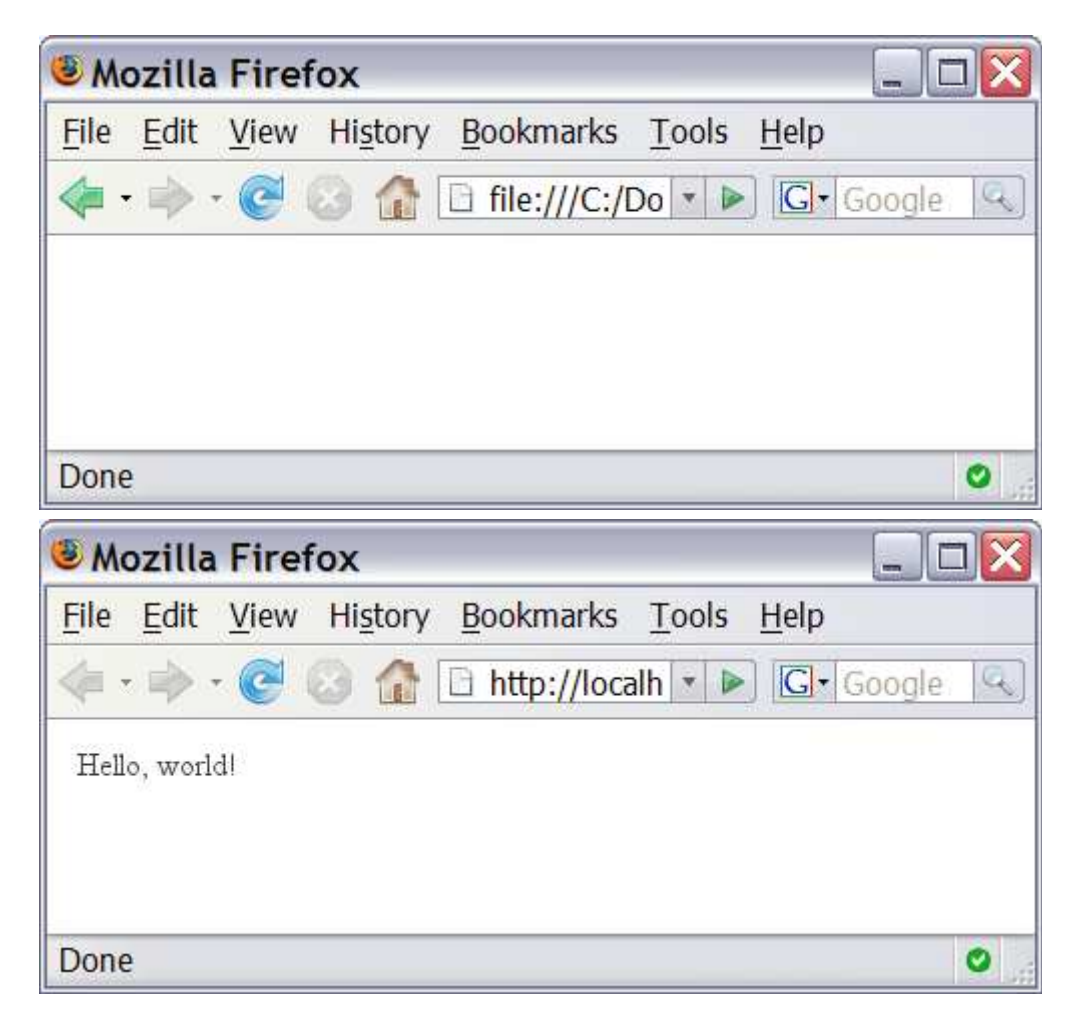

- you can't view your .php page on your local hard drive; you'll either see nothing or see the PHP source code
- if you upload the file to a PHP-enabled web server, requesting the .php file will run the program and send you back its output

## 5.2: PHP Basic Syntax

- 5.1: Server-Side Basics
- 5.2: PHP Basic Syntax
- 5.3: Embedded PHP
- 5.4: Advanced PHP Syntax

#### Console output: print (5.2.2)

print "*text*";

```
print "Hello, World!\n";
print "Escape \"chars\" are the SAME as in Java!\n";
print "You can have
line breaks in a string.";
print 'A string can use "single-quotes". It\'s cool!';
```
PHP

PHF

Hello, World! Escape "chars" are the SAME as in Java! You can have line breaks in a string. A string can use "single-quotes". It's cool! output

some PHP programmers use the equivalent echo instead of print

### Variables (5.2.5)

```
PHP
\frac{1}{2} name = expression;
$user name = "PinkHeartLuvr78";
\text{Page} = 16;\frac{1}{3}drinking age = \frac{2}{3}age + 5;
                                                                                                         PHP
\frac{1}{5}this class rocks = TRUE;
```
- names are case sensitive; separate multiple words with  $\overline{\phantom{a}}$
- names always begin with \$, on both declaration and usage
- always implicitly declared by assignment (type is not written)
- a loosely typed language (like JavaScript or Python)

## Types (5.2.3)

- basic types: int, float, boolean, string, array, object, NULL  $\circ$  test what type a variable is with is type functions, e.g. is string gettype function returns a variable's type as a string (not often needed)
- PHP converts between types automatically in many cases:
	- $\circ$  string  $\rightarrow$  int auto-conversion on +
	- $\circ$  int  $\rightarrow$  float auto-conversion on /
- type-cast with  $(type)$ :  $\circ$  \$age = (int) "21";

### Arithmetic operators (5.2.4)

$$
\bullet + - * / \, \, \frac{6}{6} \, . + + - -
$$

- $=$   $+=$   $-=$   $\star=$   $/=$   $\frac{6}{5}$   $=$   $\cdot=$
- many operators auto-convert types:  $5 + "7"$  is 12

## Comments (5.2.7)

# single-line comment // single-line comment /\* multi-line comment \*/

PHP

PHI

- like Java, but # is also allowed
	- a lot of PHP code uses # comments instead of //
	- we recommend # and will use it in our examples

### String type (5.2.6)

```
$favorite food = "Ethiopian";
print $favorite food[2]; # h
```
- zero-based indexing using bracket notation
- string concatenation operator is . (period), not +

```
0.5 + "2 turtle doves" === 7
```

```
5 . "2 turtle doves" === "52 turtle doves"
```
can be specified with "" or ''

#### Interpreted strings

 $\text{Page} = 16;$ print "You are " . \$age . " years old.\n"; print "You are \$age years old.\n"; # You are 16 years old.

PHP

- strings inside " " are interpreted
	- $\circ$  variables that appear inside them will have their values inserted into the string
- strings inside ' ' are *not* interpreted:

**PHP** print 'You are \$age years old.\n'; # You are \$age years old.\n

• if necessary to avoid ambiguity, can enclose variable in { }:

print "Today is your \$ageth birthday. \n"; # \$ageth not found PHP print "Today is your {\$age}th birthday.\n";

#### for loop (same as Java) (5.2.9)

```
for (initialization; condition; update) {
   statements;
                                                                                                      PHP
}
for (\hat{s}i = 0; \hat{s}i < 10; \hat{s}i++) {
```

```
print "$i squared is " . $i * $i . ".\n";
```
}

PHP

## bool (Boolean) type (5.2.8)

```
$feels like summer = FALSE;
\betaphp is rad = TRUE;
\text{Student count} = 217;\frac{1}{2} $nonzero = (bool) $student count; # TRUE
```
• the following values are considered to be FALSE (all others are TRUE):

PHP

0 and 0.0 (but NOT 0.00 or 0.000)

- o "", "0", and NULL (includes unset variables)
- arrays with 0 elements
- can cast to boolean using (bool)
- FALSE prints as an empty string (no output); TRUE prints as a 1
- TRUE and FALSE keywords are case insensitive

#### if/else statement

```
if (condition) {
   statements;
} elseif (condition) {
   statements;
} else {
   statements;
                                                                                         PHP
}
```
NOTE: although elseif keyword is much more common, else if is also supported

## while loop (same as Java)

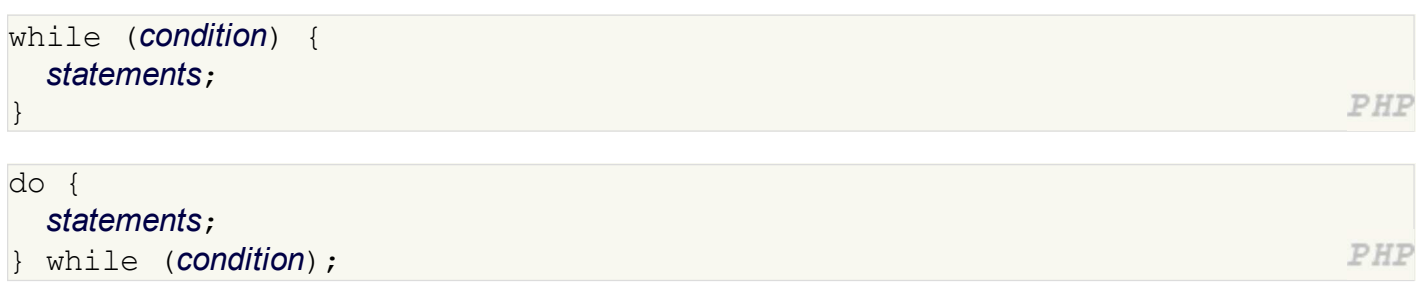

break and continue keywords also behave as in Java

## Math operations

 $\sqrt{2}a = 3;$  $|$ \$b = 4;  $\frac{1}{2}C = \sqrt{2}$  (pow( $\sin(2) + \cos(\sin(2))$ ;

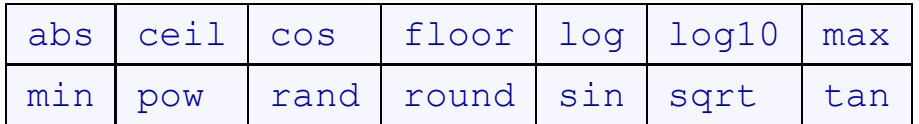

PHP

math functions

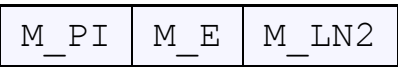

math constants

• the syntax for method calls, parameters, returns is the same as Java